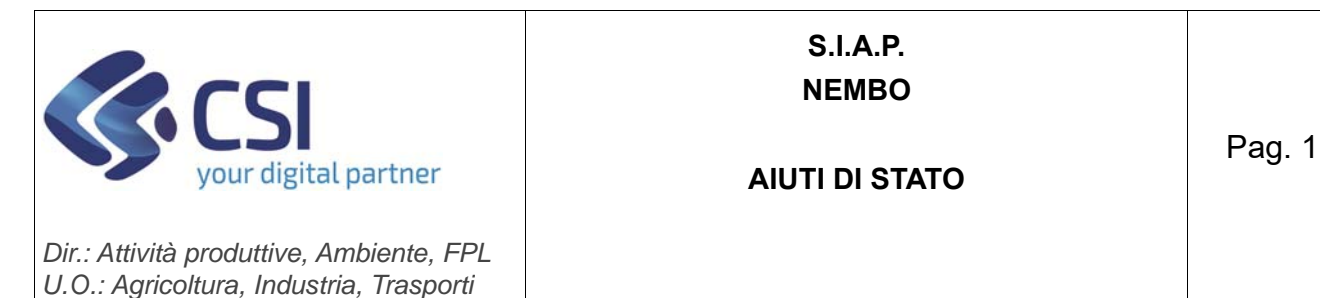

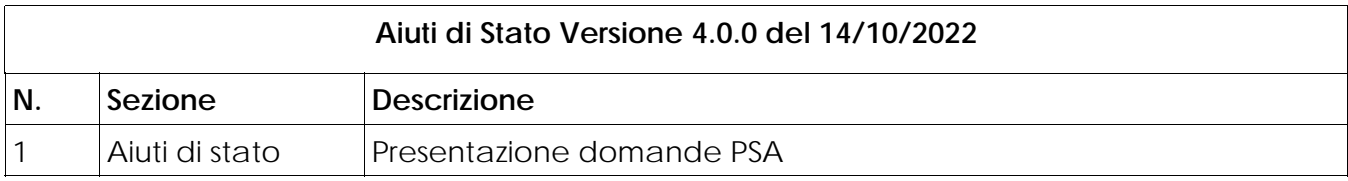

## **1 Presentazione domande PSA (Peste Suina Africana)**

Con la nuova versione dell'applicativo vengono rilasciate le funzionalità necessarie alla corretta presentazione delle domande sul bando *"Intervento a sostegno delle aziende suinicole italiane, che hanno subìto danni indiretti a seguito delle misure sanitarie di contenimento dei focolai di Peste Suina Africana (PSA)"*.

In accordo con la struttura del bando, sono state configurate le voci di indennizzo previste dal bando, e selezionabili nel quadro "Interventi richiesti".

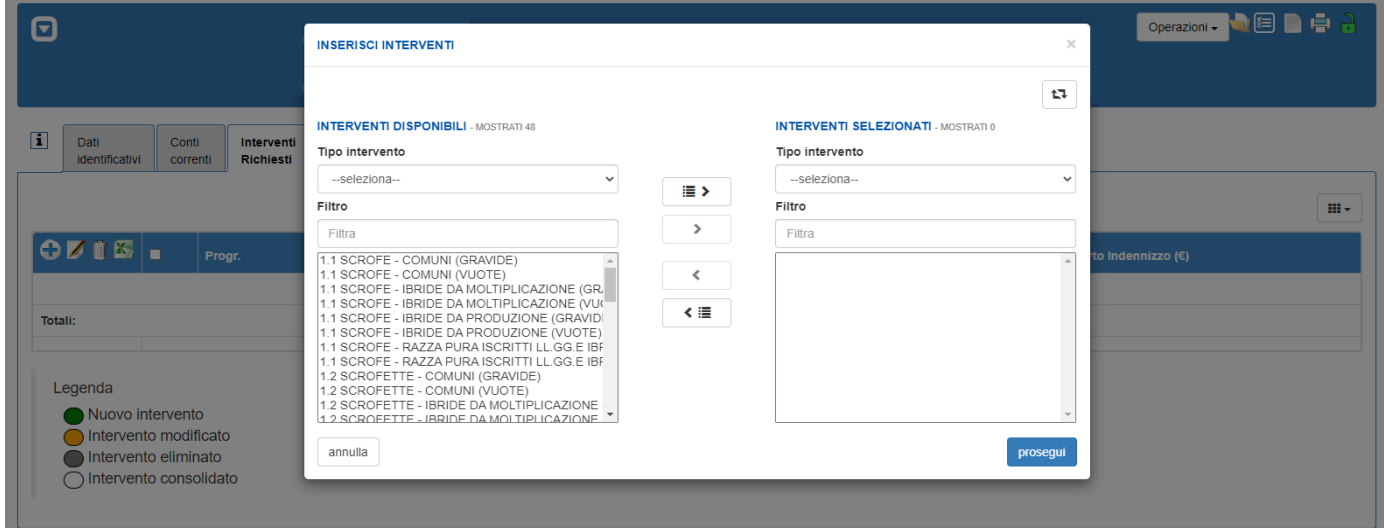

In fase di inserimento sarà come di consueto possibile utilizzare il filtro per tipo intervento, per individuare più agevolmente la tipologia di intervento che si desidera inserire.

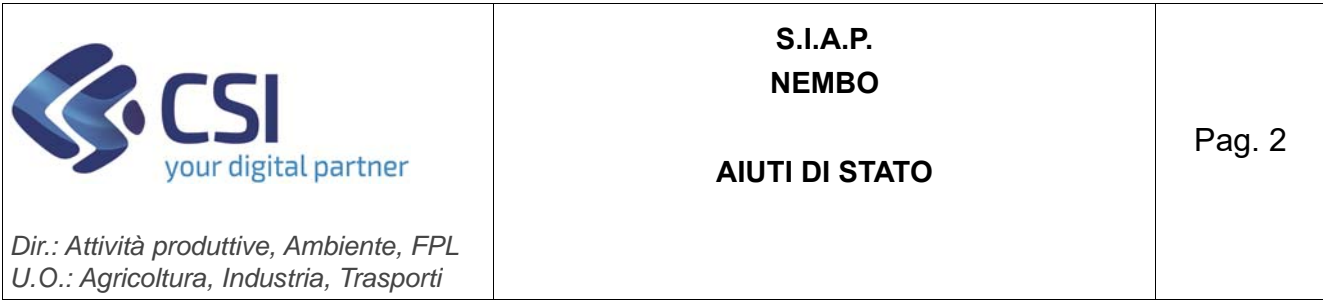

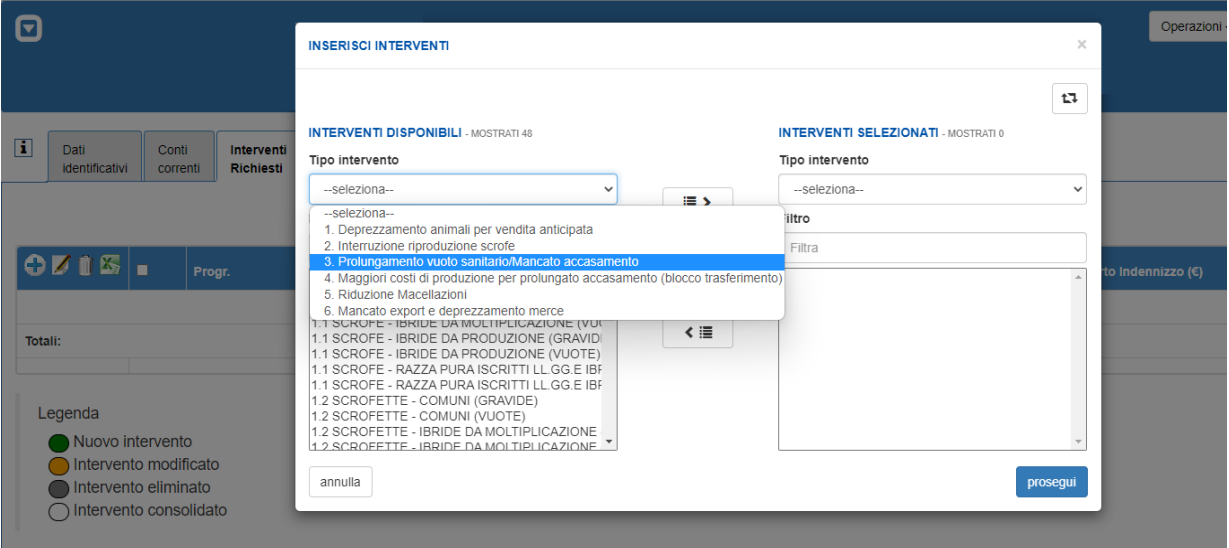

Una volta selezionati gli interventi che si desidera inserire, sarà necessario compilare tutti i dati richiesti dal sistema *(vedi esempio sottostante)* 

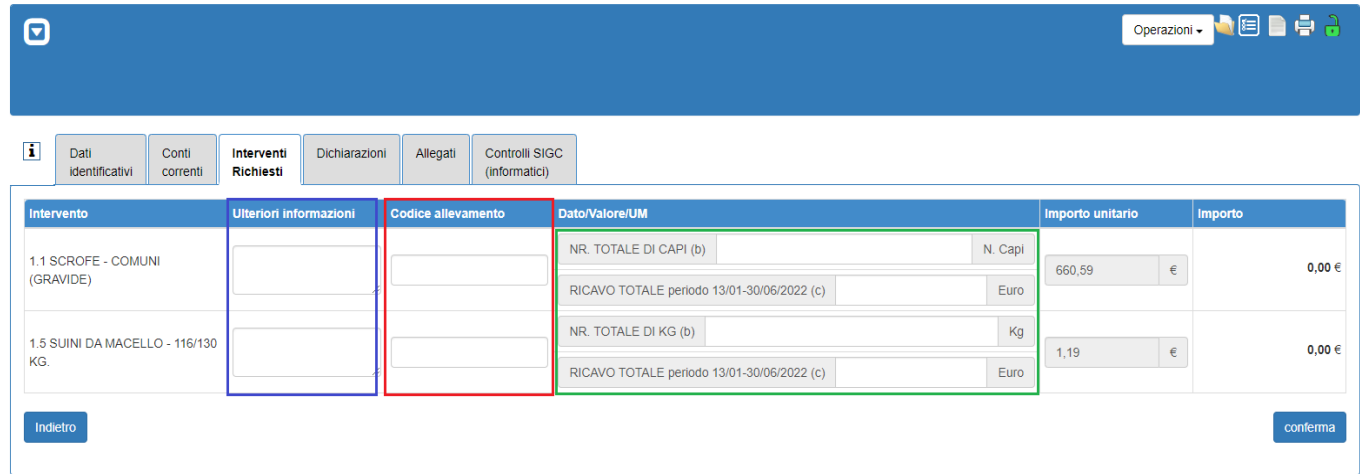

In particolare, a seconda dell'indennizzo selezionato, occorrerà specificare **le quantità coinvolte**, la cui compilazione è obbligatoria *(colonna "Dato/Valore/UM")*.

La compilazione sarà guidata dal sistema che indicherà cosa inputare in ciascuna cella. Sulla base dei valori inseriti nella colonna "Dato/Valore/UM" **Il valore economico dell'indennizzo verrà calcolato automaticamente dal sistema**, facendo uso degli importi unitari mostrati a video e determinati dall'Agenzia per le Erogazioni in Agricoltura (AGEA).

Le formule per il calcolo dell'importo di ciascun indennizzo saranno pubblicate all'apertura del bando; esse sono state informatizzate nell'applicativo del PSR20 che

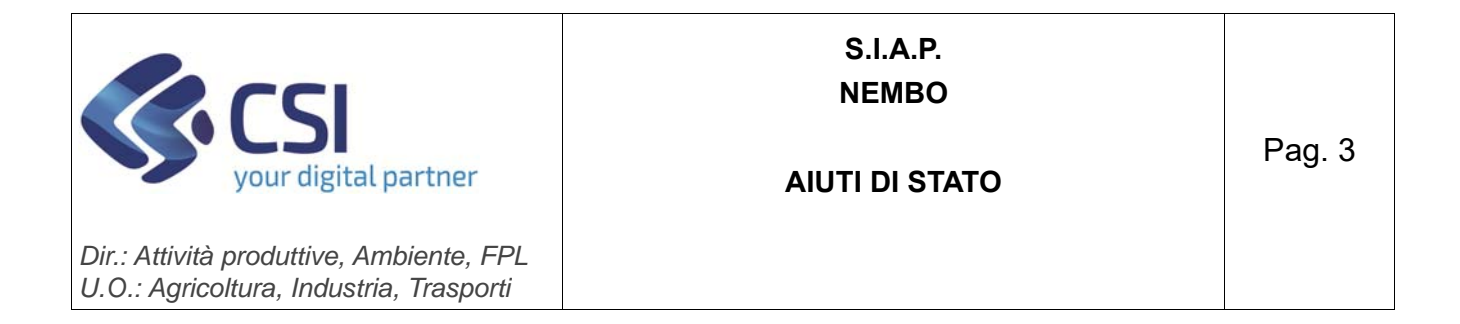

quindi effettuerà in automatico le medesime formule di calcolo descritte nella documentazione.

Inoltre, per ciascuna voce di indennizzo sarà obbligatorio specificare il **codice allevamento** impattato dalla voce di indennizzo. Il codice dovrà rispettare il formato 000AA000 (tre cifre, due lettere, tre cifre) così come riportato nel fascicolo aziendale.

Eventuali altre informazioni/note potranno essere inserite nel campo facoltativo **"Ulteriori informazioni".**